## **7-Zip インストール手順**

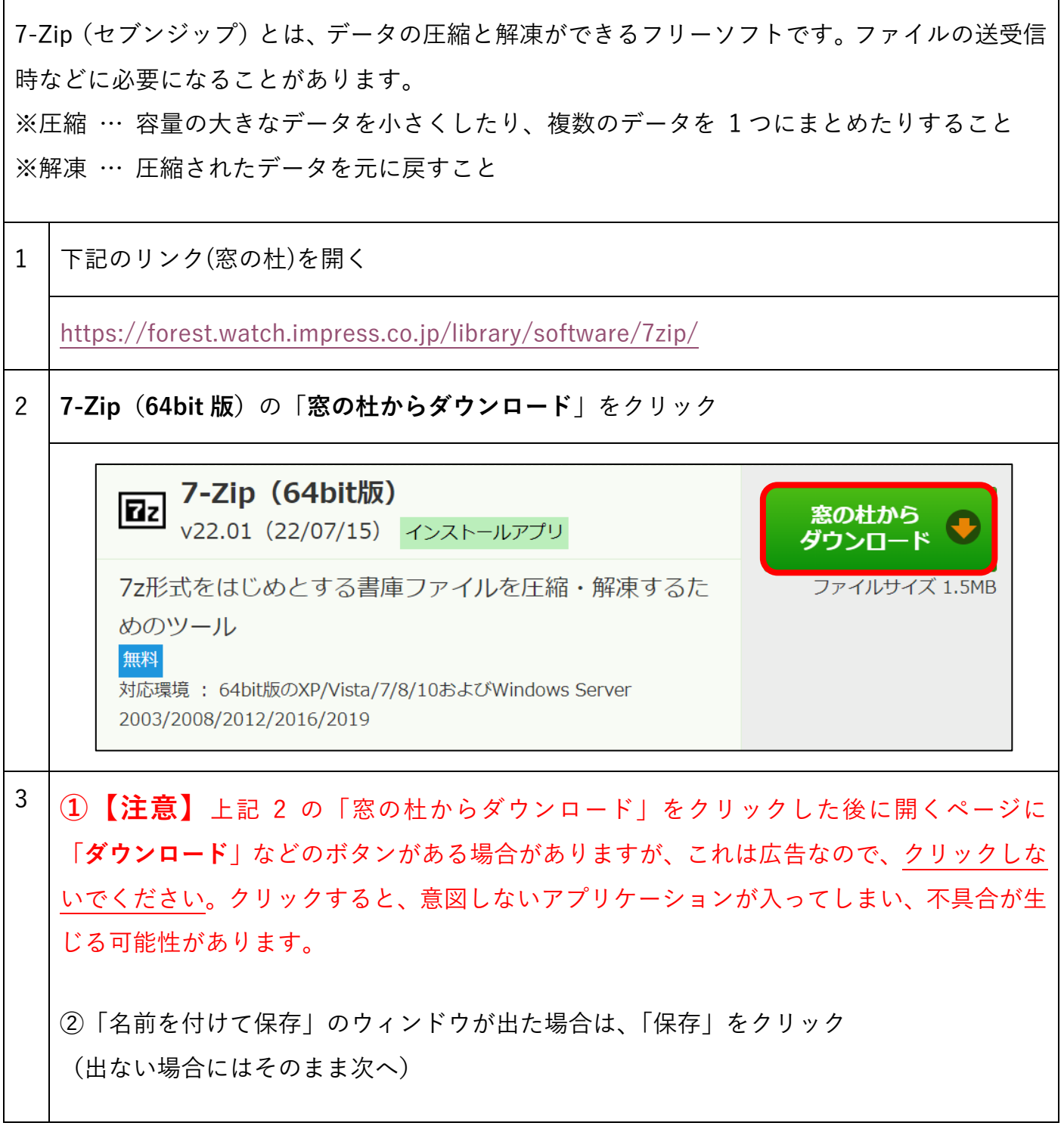

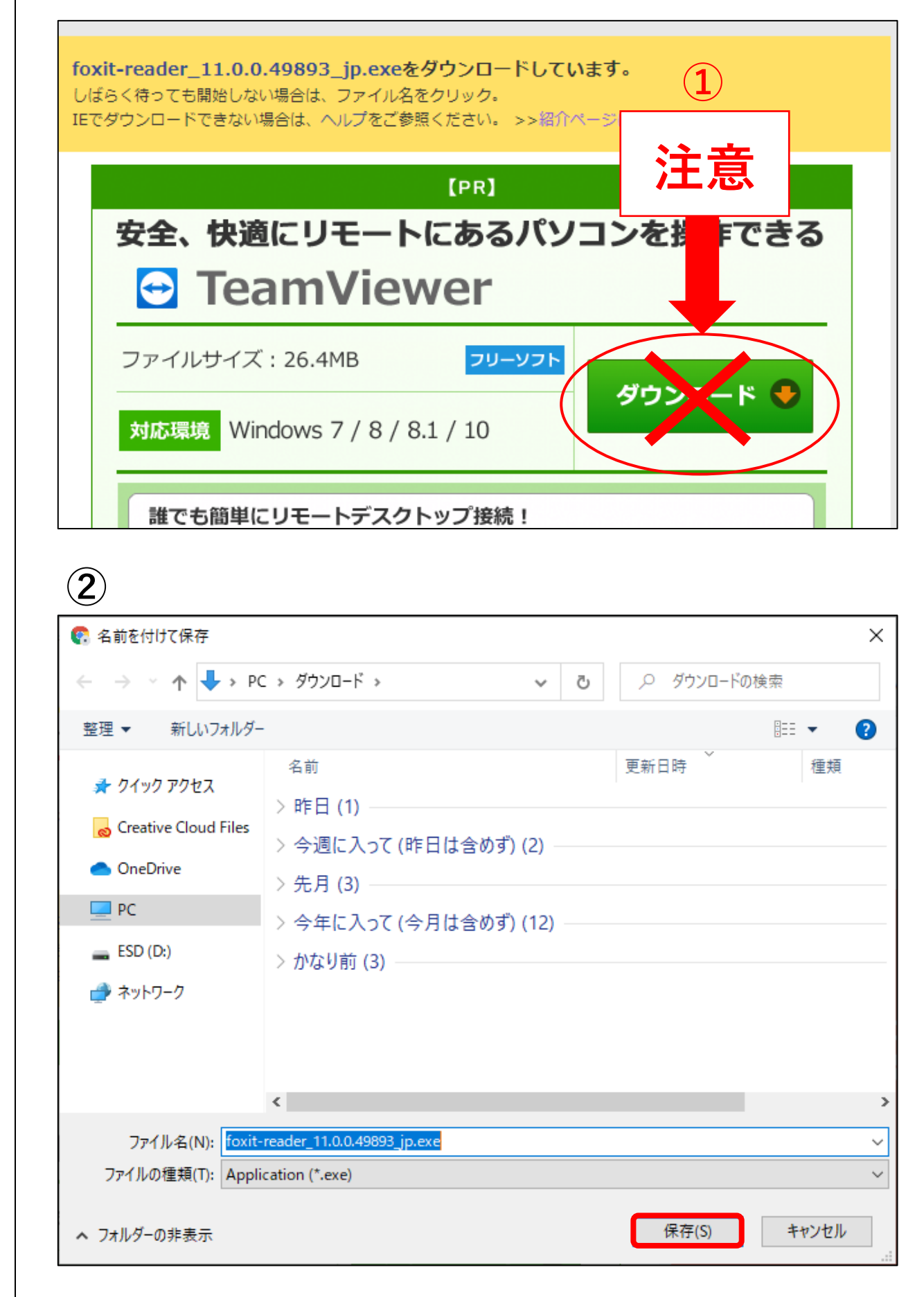

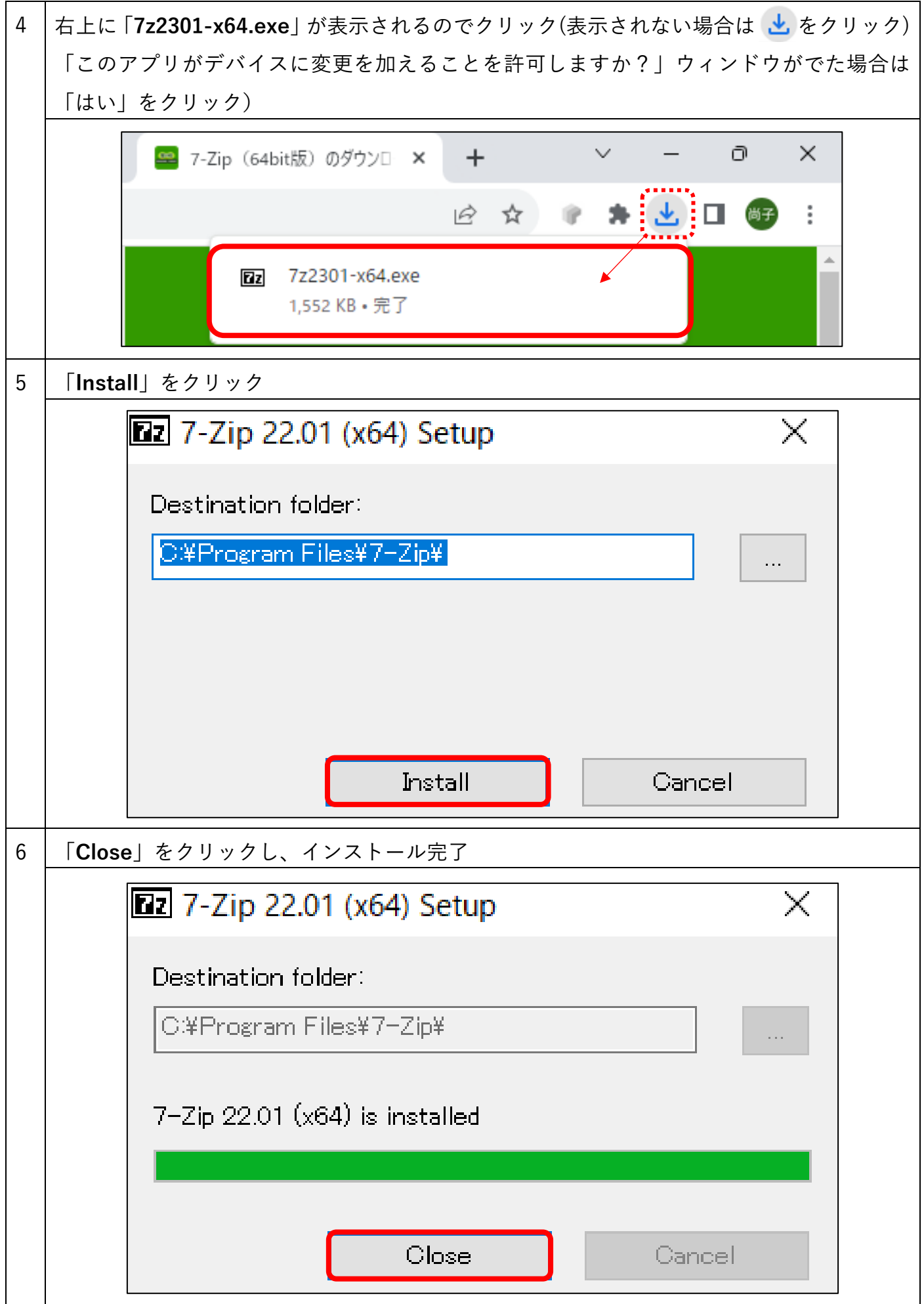